```
// Wyo C++<br>// Ch. 8 worksheet #7
                                               Name -
// Trace the following program, showing the intermediate values of<br>// each variable. Also, show the output in a rectangle below.
#include <iostream.h>
int main()
\{float money = 45.12i<br>int num = 4500iint limit = 0ilimit = money * 100;while (num != limit)
     \{\text{cut} << num << endl;
         num += 2i\}return 0;
\}// money num limit
```
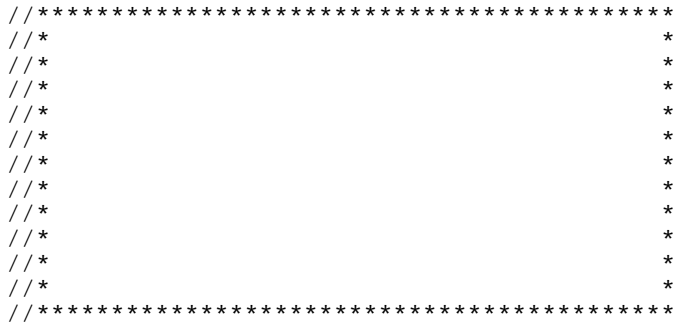